## Elimination of Repeated Factors Algorithm

Katharina Kreuzer, Manuel Eberl

### April 18, 2024

#### **Abstract**

This article formalises the Elimination of Repeated Factors (ERF) Algorithm. This is an algorithm to find the square-free part of polynomials over perfect fields. Notably, this encompasses all fields of characteristic 0 and all finite fields.

For fields with characteristic 0, the ERF algorithm proceeds similarly to the classical Yun algorithm (formalized in [\[3,](#page-16-0) File Square\_ Free\_Factorization.thy]). However, for fields with non-zero characteristic p, Yun's algorithm can fail because the derivative of a nonzero polynomial can be 0. The ERF algorithm detects this case and therefore also works in this more general setting.

To state the ERF Algorithm in this general form, we build on the entry on perfect fields [\[1\]](#page-16-1). We show that the ERF algorithm is correct and returns a list of pairwise coprime square-free polynomials whose product is the input polynomial. Indeed, through this, the ERF algorithm also yields executable code for calculating the square-free part of a polynomial (denoted by the function *radical*).

The definition and proof of the ERF have been taken from Algorithm 1 in [\[2\]](#page-16-2).

# **Contents**

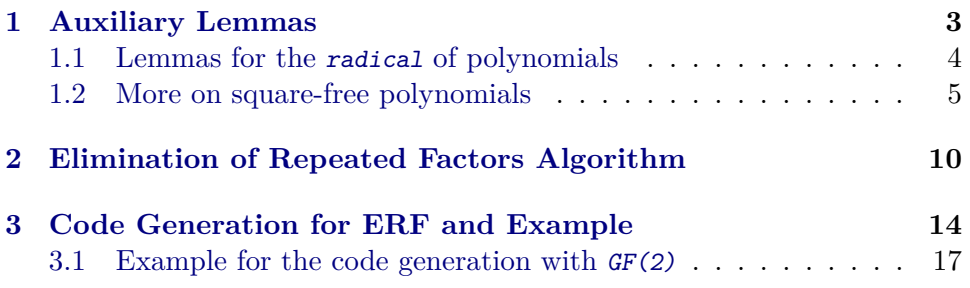

```
theory ERF_Library
imports
 Mason_Stothers.Mason_Stothers
 Berlekamp_Zassenhaus.Berlekamp_Type_Based
 Perfect_Fields.Perfect_Fields
begin
```

```
hide_const (open) Formal_Power_Series.radical
```
## <span id="page-2-0"></span>**1 Auxiliary Lemmas**

If all factors are monic, the product is monic as well (i.e. the normalization is itself).

```
lemma normalize_prod_monics:
  assumes "∀ x∈A. monic x"
  shows "normalize (\prod x \in A. x^-(e x)) = (\prod x \in A. x^-(e x))"
  \langle proof \rangle
```
All primes are monic.

```
lemma prime_monic:
  fixes p :: "'a :: {euclidean_ring_gcd,field} poly"
  assumes "p \neq 0" "prime p" shows "monic p"
  \langle proof \rangle
```
If we know the factorization of a polynomial, we can explicitly characterize the derivative of said polynomial.

```
lemma pderiv_exp_prod_monic:
assumes "p = prod_mset fs"
shows "pderiv p = (sum (\lambda \text{ f}i). let ei = count fs fi in
    Polynomial.smult (of_nat ei) (pderiv fi) * fi^(ei-1) * prod (\lambda fj.
f_j^{\texttt{count}} fs f_j)
     ((set_mset fs) - {fi})) (set_mset fs)"
\langle proof \rangle
```
Any element that divides a prime is either congruent to the prime (i.e. p  $dvd c$  or a unit itself. Careful: This does not mean that  $p = c$  since there could be another unit u such that  $p = u * c$ .

**lemma** prime\_factors\_prime: **assumes** "c dvd p" "prime p" shows "is\_unit  $c \vee p$  dvd  $c$ "  $\langle proof \rangle$ 

A prime polynomial has degree greater than zero. This is clear since any polynomial of degree 0 is constant and thus also a unit.

```
lemma prime_degree_gt_zero:
  fixes p::"'a::{idom_divide,semidom_divide_unit_factor,field} poly"
  assumes "prime p"
  shows "degree p > 0"
  \langle proof \rangle
```
This lemma helps to reason that if a sum is zero, under some conditions we can follow that the summands must also be zero.

```
lemma one_summand_zero:
  fixes a2::"'a ::field poly"
  assumes "Polynomial.smult a1 a2 + b = 0""c dvd b" "\lnot c dvd a2"
  shows "a1 = 0"
  \langle proof \rangle
```
#### <span id="page-3-0"></span>**1.1 Lemmas for the** radical **of polynomials**

Properties of the function radical. Note: The radical polynomial in algebra denotes something else. Here, radical denotes the square-free and monic part of a polynomial (i.e. the product of all prime factors). This notion corresponds to radical ideals generated by square-free polynomials.

```
lemma squarefree_radical [intro]: "f \neq 0 \implies squarefree (radical f)"
  \langle proof \rangle
```

```
lemma (in normalization_semidom_multiplicative) normalize_prod:
  "normalize (\prod x \in A. f (x :: 'b) :: 'a) = (\prod x \in A. norm a lize (f x))"
  \langle proof \rangle
```

```
lemma normalize_radical [simp]:
  fixes f :: "'a :: factorial_semiring_multiplicative"
  shows "normalize (radical f) = radical f"
  \langle proof \rangle
```

```
lemma radical_of_squarefree:
  assumes "squarefree f"
  shows "normalize (radical f) = normalize f"
\langle proof \rangle
```
A constant polynomial has no primes in its prime factorization and its radical is 1.

```
lemma prime_factorization_degree0:
  fixes f :: "'a :: {factorial_ring_gcd,semiring_gcd_mult_normalize,field}
poly"
  assumes "degree f = 0"
  shows "prime_factorization f = \{ \# \}"
  \langle proof \rangle
```

```
lemma prime_factors_degree0:
  fixes f :: "'a :: {factorial_ring_gcd,semiring_gcd_mult_normalize,field}
poly"
  assumes "degree f = 0" "f \neq 0"
  shows "prime_factors f = \{\}"
  \langle proof \ranglelemma radical_degree0:
  fixes f :: "'a :: {factorial_ring_gcd,semiring_gcd_mult_normalize,field}
poly"
  assumes "degree f = 0" "f \neq 0"
  shows "radical f = 1"
  \langle proof \rangle
```
A polynomial is square-free iff its normalization is also square-free.

```
lemma squarefree_normalize:
   "squarefree f \leftrightarrow squarefree (normalize f)"
  \langle proof \rangle
```
Important: The zeros of a polynomial are also zeros of its radical and vice versa.

**lemma** same\_zeros\_radical: "(poly f  $a = 0$ ) = (poly (radical f)  $a = 0$ )"  $\langle proof \rangle$ 

### <span id="page-4-0"></span>**1.2 More on square-free polynomials**

We need to relate two different versions of the definition of a square-free polynomial (i.e. the functions squarefree and square\_free). Over fields, they differ only in their behavior at 0.)

```
lemma squarefree_square_free:
  fixes x :: "'a :: {field} poly"
  assumes "x \neq 0"
  shows "squarefree x = square_free x"
  \langle proof \ranglelemma (in comm_monoid_mult) prod_list_distinct_conv_prod_set:
  "distinct xs \implies prod list (map (f :: 'b \Rightarrow 'a) xs) = prod f (set xs)"
  \langle proof \ranglelemma (in comm_monoid_mult) interv_prod_list_conv_prod_set_nat:
  "prod_list (map (f :: nat \Rightarrow 'a) [m..\leq n]) = prod f (set [m..\leq n])"
  \langle proof \ranglelemma (in comm_monoid_mult) prod_list_prod_nth:
  "prod_list (xs :: 'a list) = (\prod i = 0 \ldots < length xs. xs ! i)"
  \langle proof \rangle
```

```
lemma squarefree_mult_imp_coprime [dest]:
  assumes "squarefree (x * y)"
  shows "coprime x y"
\langle proof \rangle
```
**end**

```
theory ERF_Perfect_Field_Factorization
```
**imports** ERF\_Library

#### **begin**

Here we subsume properties of the factorization of a polynomial and its derivative in perfect fields. There are two main examples for perfect fields: fields with characteristic 0 and finite fields (i.e.  $\mathbb{F}_q[x]$  where  $q = p^n$ ,  $n \in \mathbb{N}$ and  $p$  prime). For fields with characteristic  $0$ , most of the lemmas below become trivial. But in the case of finite fields we get interesting results.

Since fields are not instantiated with gcd, we need the additional type class constraint field\_gcd.

```
locale perfect_field_poly_factorization =
  fixes e :: "'e :: {perfect_field, field_gcd} itself"
    and f :: "'e poly"
    and p :: nat
  assumes p_{\text{def}}: "p = \text{CHAR}('e)"and deg: "degree f \neq 0"
begin
```
Definitions to shorten the terms.

```
definition fm where "fm = normalize f"
definition fac where "fac = prime_factorization fm"
definition fac_set where "fac_set = prime_factors fm"
definition ex where "ex = (\lambda p. \text{ multiplicity } p \text{ fm})"
```
The split of all prime factors into P1 and P2 only affects fields with prime characteristic. For fields with characteristic 0, P2 is always empty.

**definition** P1 where "P1 = { $f \in fac_set$ .  $\neg$  p dvd ex  $f$ }" **definition** P2 where "P2 =  $\{f \in fac\_set.$  p dvd ex  $f$ }"

Assumptions on the degree of f rewritten.

```
lemma deg_f_gr_0[simp]: "degree f > 0" \langle proof \ranglelemma f_nonzero[simp]: "f \neq 0" \langle proof \ranglelemma fm_nonzero: "fm \neq 0" \langle proof \rangle
```
Lemmas on fac\_set, P1 and P2. P1 and P2 are a partition of fac\_set.

```
lemma fac_set_nonempty[simp]: "fac_set \neq {}" \langle proof \rangle
```
**lemma** fac\_set\_P1\_P2: "fac\_set = P1 ∪ P2"  $\langle proof \rangle$ **lemma** P1 P2 intersect[simp]: "P1  $\cap$  P2 = {}"  $\langle proof \rangle$ **lemma** finites[simp]: "finite fac\_set" "finite P1" "finite P2"  $\langle proof \rangle$ All elements of fac\_set (and thus of P1 and P2) are monic, irreducible, prime and prime elements. **lemma** fac\_set\_prime[simp]: "prime x" **if** "x∈fac\_set"  $\langle proof \rangle$ **lemma** P1\_prime[simp]: "prime x" **if** "x∈P1"  $\langle proof \rangle$ **lemma** P2\_prime[simp]: "prime x" **if** "x∈P2"  $\langle proof \rangle$ **lemma** fac\_set\_monic[simp]: "monic x" **if** "x∈fac\_set"  $\langle proof \rangle$ **lemma** P1\_monic[simp]: "monic x" **if** "x∈P1"  $\langle proof \rangle$ **lemma** P2\_monic[simp]: "monic x" **if** "x∈P2"  $\langle proof \rangle$ **lemma** fac\_set\_prime\_elem[simp]: "prime\_elem x" **if** "x∈fac\_set"  $\langle proof \rangle$ **lemma** P1\_prime\_elem[simp]: "prime\_elem x" **if** "x∈P1"  $\langle proof \rangle$ **lemma** P2\_prime\_elem[simp]: "prime\_elem x" **if** "x∈P2"  $\langle proof \rangle$ **lemma** fac\_set\_irreducible[simp]: "irreducible x" **if** "x∈fac\_set"  $\langle proof \rangle$ **lemma** P1\_irreducible[simp]: "irreducible x" **if** "x∈P1"  $\langle proof \rangle$ **lemma** P2\_irreducible[simp]: "irreducible x" **if** "x∈P2"  $\langle proof \rangle$ All prime factors are nonzero. Also the derivative of a prime factor is nonzero. The exponent of a prime factor is also nonzero. lemma nonzero[simp]: "fj  $\neq$  0" **if** "fj∈ fac\_set"  $\langle proof \rangle$ 

lemma nonzero\_deriv[simp]: "pderiv  $f_j \neq 0$ " **if** " $f_j \in fac\_set"$  $\langle proof \rangle$ 

**lemma** P1\_ex\_nonzero: "of\_nat (ex x)  $\neq$  (0:: 'e)" **if** "x∈P1"  $\langle proof \rangle$ 

A prime factor and its derivative are coprime. Also elements of P1 and P2 are coprime.

```
lemma deriv_coprime: "algebraic_semidom_class.coprime x (pderiv x)"
  if "x∈fac_set" for x \langle proof \rangle
```

```
lemma P1_P2_coprime: "algebraic_semidom_class.coprime x (∏f∈P2. f^ex
f)" if "x∈P1"
  \langle proof \rangle
```

```
lemma P1_ex_P2_coprime: "algebraic_semidom_class.coprime (x^ex x) (∏f∈P2.
f^ex f)" if "x∈P1"
  \langle proof \rangle
```
We now come to the interesting factorizations of the normalization of a polynomial. It can be represented in Isabelle as the multi-set product prod\_mset of the multi-set of its prime factors, or as a product of prime factors to the power of its multiplicity. We can also split the product into two parts: The prime factors with exponent divisible by the cardinality of the finite field p (= the set P2) and those not divisible by  $p$  (= the set P1).

```
lemma f_fac: "fm = prod_mset fac"
  \langle proof \rangle
```
 ${\rm lemma\,\,\, fm\_P1\_P2\colon\,\, "fm = (\prod fj{\in}P1.\,\,\, fj^{\frown}(ex\,\,fj)) * (\prod fj{\in}P2.\,\,\, fj^{\frown}(ex\,\,fj))\,\,}$  $\langle proof \rangle$ 

We now want to look at the derivative and its explicit form. The problem for polynomials over fields with prime characteristic is that for prime factors with exponent divisible by the characteristic, the exponent as a field element equals 0 and cancels out the respective term, i.e.: In a finite field  $\mathbb{F}_{p^n}[x]$ , if  $f = g^p$  where g is a prime polynomial and p is the cardinality, then  $f' = p \cdot g^{p-1} = 0$ . This has nasty side effects in the elimination of repeated factors (ERF) algorithm. As all summands with a derivative of a factor in P2 cancel out, we can also write the derivative as a sum over all derivatives over P1 only.

**definition** deriv\_part **where**

"deriv\_part =  $(\lambda y.$  Polynomial.smult (of\_nat (ex y)) (pderiv  $y * y$  $(ex y - Succ 0) *$  $f(z) = f(z) - \gamma$  ex f(i)))

$$
(\prod f j \in fac\_set - \{y\}. \ fj \ \hat{\ } \ ex \ fj)))
$$

**definition** deriv\_monic **where**

"deriv\_monic =  $(\lambda y.$  pderiv  $y * y \hat{ }$  (ex  $y - Suc 0) * (\prod f j \in fac\_set {y}.$  fj  $\hat{ }$  ex fj))"

 $\langle proof \rangle$ lemma sumP2\_deriv\_zero: " $(\sum f \in P2.$  deriv\_part f) = 0"  $\langle proof \rangle$ lemma pderiv\_fm': "pderiv fm =  $(\sum f \in P1.$  deriv\_part f)"  $\langle proof \rangle$ **definition** deriv\_P1 **where** "deriv\_P1 =  $(\lambda y.$  Polynomial.smult (of\_nat (ex y)) (pderiv  $y * y$  ^ (ex  $y - Suc$  0) \*  $(\prod f_j \in P1 - \{y\}. f_j \cap \{x \mid f_j\})$ "  ${\rm lemma\ }\,{\rm pderiv\_fm''':}\,$  "pderiv fm = ( $\prod f{\in}P2.\,$  f^ex f) \* ( $\sum x{\in}P1.\,$  deriv\_P1  $x)$ "  $\langle proof \rangle$ Some properties that  $f_i^{e_i}$  for prime factors  $f_i$  divides the summands of the derivative or not. **lemma** ex\_min\_1\_power\_dvd\_P1: "x ^ (ex x - 1) dvd deriv\_part a" **if** "x∈P1" "a∈P1" **for** x a  $\langle proof \rangle$ lemma ex\_power\_dvd\_P2: "x  $\hat{ }$  ex x dvd deriv\_part a" **if** "x∈P2" "a∈P1"  $\langle proof \rangle$ **lemma** ex\_power\_not\_dvd: "¬ y^ex y dvd deriv\_monic y" **if** "y∈fac\_set"  $\langle proof \rangle$ **lemma** P1\_ex\_power\_not\_dvd: "¬ y^ex y dvd deriv\_part y" **if** "y∈P1"  $\langle proof \rangle$ **lemma** P1\_ex\_power\_not\_dvd': "¬ y^ex y dvd deriv\_P1 y" **if** "y∈P1"  $\langle proof \rangle$ If the derivative of the normalized polynomial  $f_m$  is zero, then all prime factors have an exponent divisible by the cardinality p. **lemma** pderiv0\_p\_dvd\_count: "p dvd ex fj" **if** "fj∈fac\_set" "pderiv fm =  $O<sup>II</sup>$  $\langle proof \rangle$ Properties on the multiplicity (i.e. the exponents) of prime factors in the factorization of the derivative. **lemma** mult\_fm[simp]: "count fac x = ex x" **if** "x∈fac\_set"  $\langle proof \rangle$ lemma mult deriv1: "multiplicity x (pderiv fm) = ex  $x - 1$ "

**lemma** pderiv\_fm: "pderiv fm =  $(\sum f \in fac_s$  set. deriv\_part f)"

```
if "x∈P1" "pderiv fm \neq 0" for x
\langle proof \ranglelemma mult_deriv: "multiplicity x (pderiv fm) \geq (if p dvd ex x then
ex x else ex x - 1)"
  if "x∈fac set" "pderiv fm \neq 0"
\langle proof \rangleend
end
theory ERF_Algorithm
imports
  ERF_Perfect_Field_Factorization
begin
```
### <span id="page-9-0"></span>**2 Elimination of Repeated Factors Algorithm**

This file contains the elimnation of repeated factors (ERF) algorithm for polynomials over perfect fields. This algorithm does not only work over fields with characteristic 0 like the classical Yun Algorithm but also for example over finite fields with prime characteristic (i.e.  $\mathbb{F}_q[x]$  for  $q = p^n$ ,  $n \in \mathbb{N}$  and p prime). Intuitively, the ERF algorithm proceeds similarly to the classical Yun algorithm, taking the gcd of the polynomial and its derivative and thus eliminating repeated factors iteratively. However, if we work over finite characteristic, prime factors with exponent divisible by the characteristic p are cancelled out since  $p \equiv 0$ . Therefore, we separate prime factors with exponent divisible by the characteristic from the rest and treat them seperately in the ERF algorithm.

Since we use the gcd, we need the additional type constraint field\_gcd.

```
context
assumes "SORT_CONSTRAINT('e::{perfect_field, field_gcd})"
begin
```
The funtion ERF step describes the main body of the ERF algorithm. Let us walk through the algorithm step by step.

- A polynomial of degree 0 is constant and thus there is nothing to do.
- We only consider the monic part of our polynomial  $f$  using the normalize function.
- $u$  is the gcd of the monic  $f$  and its derivative.
- $u = 1$  iff f is already square-free. If the characteristic is zero, this property is already fulfilled. Otherwise we continue and denote the (prime) characteristic by p.
- If  $u \neq 1$ , we split f in a part v and w. v is already square-free and contains all prime factors with exponent not divisible by p.
- w contains all prime factors with exponent divisible by  $p$ . Thus we can take the  $p$ -th root of  $w$  (by using the inverse Frobenius homomorphism inv\_frob\_poly) and obtain z (which we will further reduce in an iterative step).

```
definition ERF_step :: "'e poly \Rightarrow _" where
  "ERF_step f = (if \ degree \ f = 0 \ then \ None \neq 0f_mono = normalize f;
     u = gcd f_mono (pderiv f_mono);n = degree fin (if u = 1 then None else let
    v = f_mono div u;
    w = u div gcd u (v^m);
    z = inv\_frob\_poly w
    in Some (v, z)
  \lambda))"
lemma ERF_step_0 [simp]: "ERF_step 0 = None"
  \langle proof \ranglelemma ERF_step_const: "degree f = 0 \implies ERF_step f = None"
  \langle proof \rangle
```
For the correctness proof of the *local*.ERF\_step algorithm, we need to show that  $u, v$  and  $w$  have the correct form.

Let  $f = \prod_i f_i^{e_i}$  where we assume f to be monic and  $f_i$  are the prime factors with exponents  $e_i$ . Let furthermore  $P_1 = \{f_i, p \mid e_i\}$  and  $P_2 = \{f_i, p \mid e_i\}$ . Then we have

$$
u = \prod_{f_i \in P_1} f_i^{e_i - 1} \cdot \prod_{f_i \in P_2} f_i^{e_i}
$$

```
lemma u_characterization :
```
**fixes** f::"'e poly" **assumes** "degree  $f \neq 0$ " **and** u\_def: "u = gcd (normalize f) (pderiv (normalize f))" **shows** "u = (let fm' = normalize f in ( Q fj∈prime\_factors fm'. let ej = multiplicity fj fm' in (if CHAR('e) dvd ej then fj  $\hat{p}$  ej else fj  $\hat{p}$ (ej-1))))" (**is** ?u)

.

and "u = (let  $fm'$  = normalize f;  $P1 = \{f \in prime\_factors f m'. \neg \text{ CHAR}('e)$ dvd multiplicity f fm'};

```
P2 = {f∈prime_factors fm'. CHAR('e) dvd multiplicity f
```
fm'} in

(∏fj∈P1. fj^(multiplicity fj fm' -1)) \* (∏fj∈P2. fj^(multiplicity fi  $f(m'))$ )" (**is** ?u')  $\langle proof \rangle$ 

Continuing our calculations, we get:

$$
v = \prod_{f_i \in P_1} f_i
$$

Therefore, v is already square-free and v's prime factors are exactly  $P_1$ .

```
lemma v_characterization:
assumes "ERF<sub>z</sub>step f = Some (v,z)"shows "v = (let fm = normalize f in fm div (gcd fm (pderiv fm)))" (is
?a)
and "v = \prod{x∈prime_factors (normalize f). \neg CHAR('e) dvd multiplicity
x (normalize f)}" (is ?b)
and "prime_factors v = \{x \in prime\} factors (normalize f). \neg CHAR('e) dvd
multiplicity x (normalize f)}"(is ?c)
and "squarefree v"(is ?d)
\langle proof \rangle
```
For the definition of  $w$ , we only want to get the prime factors in  $P_2$ . Therefore, we kick out all prime factors in  $P_1$  from f by calculating this gcd.

$$
\gcd(u, v^{\deg f}) = \prod_{f_i \in P_1} f_i^{e_i - 1}
$$

**lemma** gcd\_u\_v: assumes "ERF\_step  $f = Some (v, z)$ " **shows** "let fm = normalize f; u = gcd fm (pderiv fm); P1 = { $x \in prime_factors$  fm.  $\neg$  CHAR('e) dvd multiplicity x fm} in gcd u (v^(degree f)) = ( $\prod f$ j $\in$ P1. fj ^(multiplicity fj fm -1))"  $\langle proof \rangle$ 

Finally, we can calculate

$$
w = \prod_{f_i \in P_2} f_i^{p \cdot (e_i/p)}
$$

and

$$
z = \sqrt[p]{w} = \prod_{f_i \in P_2} f_i^{e_i/p}
$$

Now, we can show the correctness of the local.ERF\_step function. These properties comprise:

- prime factors of f are either in v or in z
- $v$  is already square-free
- $z$  is non-zero and the p-th power of  $z$  divides  $f$  (important for the termination of the ERF)

```
lemma ERF_step_correct:
  assumes "ERF_step f = Some (v, z)"
  shows "radical f = v * radical z"
           "squarefree v"
           "z ^ CHAR('e) dvd f"
           "z\neq0""CHAR('e) = 0 \implies z = 1"
\langle proof \rangle
```
If the algorithm stops, then the input was already square-free or zero.

```
lemma ERF_step_correct_None:
  assumes "ERF_step f = None"
    shows "degree f = 0 \lor radical f = normalize f''"f\neq 0 \implies squarefree f"
\langle proof \rangle
```
The degree of  $z$  is less than the degree of  $f$ . This guarantees the termination of ERF.

```
lemma degree_ERF_step_less [termination_simp]:
  assumes "ERF step f = Some (v, z)"
  shows "degree z < degree f"
\langle proof \rangle
```

```
lemma is_measure_degree [measure_function]: "is_measure Polynomial.degree"
  \langle proof \rangle
```
Finally, we state the full ERF algorithm. We show correctness as well.

```
fun ERF :: "'e poly \Rightarrow 'e poly list" where
  "ERF f = (case ERF_step f of
       None \Rightarrow if degree f = 0 then [] else [normalize f]
      | Some (v, z) \Rightarrow v \# ERF z"
lemmas [simp del] = ERF.simps
lemma ERF_0 [simp]: "ERF 0 = []"
  \langle proof \ranglelemma ERF_const [simp]:
  assumes "degree f = 0"
```

```
shows "ERF f = []"
  \langle proof \rangletheorem ERF_correct:
  assumes "f \neq 0"
  shows "prod_list (ERF f) = radical f"
             \forall g \in set (ERF f) \implies squarefree g"
\langle proof \rangle
```
It is also easy to see that any two polynomials in the list returned by local.ERF are coprime.

```
lemma ERF_pairwise_coprime: "sorted_wrt coprime (ERF p)"
\langle proof \rangle
```
We can also compute the radical of a polynomial with the ERF algorithm by simply multiplying together the individual parts we found.

```
lemma radical code [code unfold]: "radical f = (if f = 0 then 0 elseprod_list (ERF f))"
  \langle proof \rangle
```
With this, the ERF algorithm can also serve as an executable test for the square-freeness of a polynomial (especially over a finite field):

```
lemma squarefree_poly_code [code_unfold]:
  fixes p :: "'a :: field_gcd poly"
  shows "squarefree p \leftrightarrow p \neq 0 \land Polynomial.degree p = Polynomial.degree
(radical p)"
\langle proof \rangle
```
**end**

**end**

```
theory ERF_Code_Fixes
 imports Berlekamp_Zassenhaus.Finite_Field
  Perfect_Fields.Perfect_Fields
begin
```
## <span id="page-13-0"></span>**3 Code Generation for ERF and Example**

```
lemma inverse mod ring altdef:
  fixes x :: "'p :: prime_card mod_ring"
  defines "x' \equiv Rep_mod\_ring x"shows "Rep_mod_ring (inverse x) = fst (bezout_coefficients x' CARD('p))
mod CARD('p)"
\langle proof \rangle
```

```
lemmas inverse_mod_ring_code' [code] =
  inverse_mod_ring_altdef [where 'p = "'p :: {prime_card, card_UNIV}"]
```

```
lemma divide_mod_ring_code' [code]:
  "x / (y :: 'p :: {prime\_card, card\_UNIT} mod_ring) = x * inverse y"
  \langle proof \rangleinstantiation mod_ring :: ("{finite, card_UNIV}") card_UNIV
begin
definition "card_UNIV = Phantom('a mod_ring) (of_phantom (card_UNIV ::
'a card UNIV))"
definition "finite_UNIV = Phantom('a mod_ring) True"
instance
  \langle proof \rangleend
lemmas of_int_mod_ring_code [code] =
  of_int_mod_ring.rep_eq[where ?'a = "'a :: {finite, card_UNIV}"]
lemmas plus_mod_ring_code [code] =
 plus_mod_ring.rep_eq[where ?'a = "'a :: {finite, card_UNIV}"]
lemmas minus_mod_ring_code [code] =
 minus_mod_ring.rep_eq[where ?'a = "'a :: {finite, card_UNIV}"]
lemmas uminus_mod_ring_code [code] =
  uminus_mod_ring.rep_eq[where ?'a = "'a :: {finite, card_UNIV}"]
lemmas times_mod_ring_code [code] =
  times mod ring.rep eq[where ? 'a = " 'a :: {finite, card UNIV}"]
lemmas inverse_mod_ring_code [code] =
  inverse_mod_ring_def[where ?'a = "'a :: {prime_card, finite, card_UNIV}"]
lemmas divide_mod_ring_code [code] =
  divide_mod_ring_def[where ?'a = "'a :: {prime_card, finite, card_UNIV}"]
lemma card_UNIV_code:
  "card (UNIV :: 'a :: card_UNIV set) = of_phantom (card_UNIV :: ('a,
nat) phantom)"
 \langle proof \rangle\langle ML\rangleclass semiring char code = semiring 1 +fixes semiring_char_code :: "('a, nat) phantom"
 assumes semiring_char_code_correct: "semiring_char_code = Phantom('a)
CHAR('a)"
```

```
instantiation mod_ring :: ("{finite,nontriv,card_UNIV}") semiring_char_code
```

```
begin
definition semiring_char_code_mod_ring :: "('a mod_ring, nat) phantom"
where
  "semiring char code mod ring = Phantom('a mod ring) (of phantom (card UNIV
:: ('a, nat) phantom))"
instance
  \langle proof \rangleend
instantiation poly :: ("{semiring_char_code, comm_semiring_1}") semiring_char_code
begin
definition
  "semiring_char_code_poly =
      Phantom('a poly) (of_phantom (semiring_char_code :: ('a, nat) phantom))"
instance
  \langle proof \rangleend
instantiation fps :: ("{semiring_char_code, comm_semiring_1}") semiring_char_code
begin
definition
  "semiring_char_code_fps =
      Phantom('a fps) (of_phantom (semiring_char_code :: ('a, nat) phantom))"
instance
  \langle proof \rangleend
instantiation fls :: ("{semiring char code, comm semiring 1}") semiring char code
begin
definition
  "semiring\_char\_code\_fls =Phantom('a fls) (of_phantom (semiring_char_code :: ('a, nat) phantom))"
instance
  \langle proof \rangleend
lemma semiring_char_code [code]:
  "semiring_char x =(if x = TYPE('a :: semiring\_char\_code) thenof_phantom (semiring_char_code :: ('a, nat) phantom) else
        Code.abort STR ''semiring_char'' (\lambda_{\_}. semiring_char x))"
  \langle proof \rangleend
theory ERF_Code_Test
```
**imports**

```
"HOL-Library.Code_Target_Numeral"
 ERF_Algorithm
 ERF_Code_Fixes
begin
```

```
hide_const (open) Formal_Power_Series.radical
notation (output) Abs_mod_ring ("_")
```
#### <span id="page-16-3"></span>**3.1** Example for the code generation with  $GF(2)$

```
type_synonym gf2 = "bool mod_ring"
definition x where "x = [:0, 1:]"
definition p :: "gf2 poly"
 where "p = x^16 + x^15 + x^13 + x^11 + x^9 + x^8 + x^6 + x^5 + x^4+ x^2 + x + 1"
value "ERF p"
value "radical p"
```
**end**

## **References**

- <span id="page-16-1"></span>[1] M. Eberl and K. Kreuzer. Perfect fields. *Archive of Formal Proofs*, November 2023. [https://isa-afp.org/entries/Perfect\\_Fields.html,](https://isa-afp.org/entries/Perfect_Fields.html) Formal proof development.
- <span id="page-16-2"></span>[2] M. Scott. Factoring polynomials over finite fields, May 2019. [https://carleton.ca/math/wp-content/uploads/](https://carleton.ca/math/wp-content/uploads/Factoring-Polynomials-over-Finite-Fields_Melissa-Scott.pdf) [Factoring-Polynomials-over-Finite-Fields\\_Melissa-Scott.pdf.](https://carleton.ca/math/wp-content/uploads/Factoring-Polynomials-over-Finite-Fields_Melissa-Scott.pdf)
- <span id="page-16-0"></span>[3] R. Thiemann and A. Yamada. Polynomial factorization. *Archive of Formal Proofs*, January 2016. [https://isa-afp.org/entries/Polynomial\\_Factorization.html,](https://isa-afp.org/entries/Polynomial_Factorization.html) Formal proof development.